# INTRODUCTION TO DATABASE III

Based on materials by Kevin C. Chang

# Running Example

- เราจะใช้ตัวอย่างเดิมจากครั้งก่อน
	- Students(name, addr, tel)
	- **O** Courses(name, type)
	- **Depts(name, addr, tel)**
	- **Enroll(student, course)**
	- D Major(student, dept)
	- □ Offer(dept, course, credit)
- □ ในวงเล็บคือ Attribute ของตารางนั้น ๆ
- $\Box$  สังเกตว่าความสัมพันธ์จะมี 2 Key เนื่องจากเชื่อม 2 ความสัมพันธ์

#### $\Box$  สมมติว่าในตาราง Enroll และ Major มีข้อมูลดังนี้

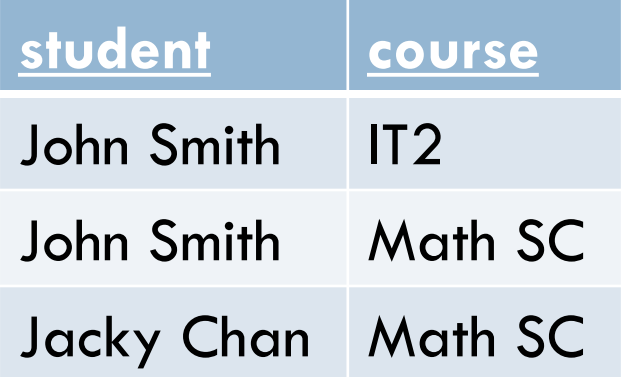

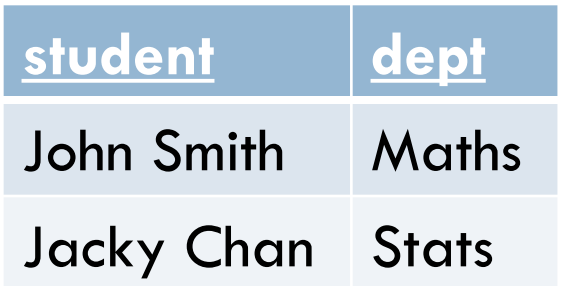

#### □ SELECT \* FROM Enroll, Offer

- ี ผลลัพธ์ที่ได้จะเป็น Cross Join
- ใน PHP \$row["student"] จะมีค่าเป็นของคอลัมน์ที่สาม

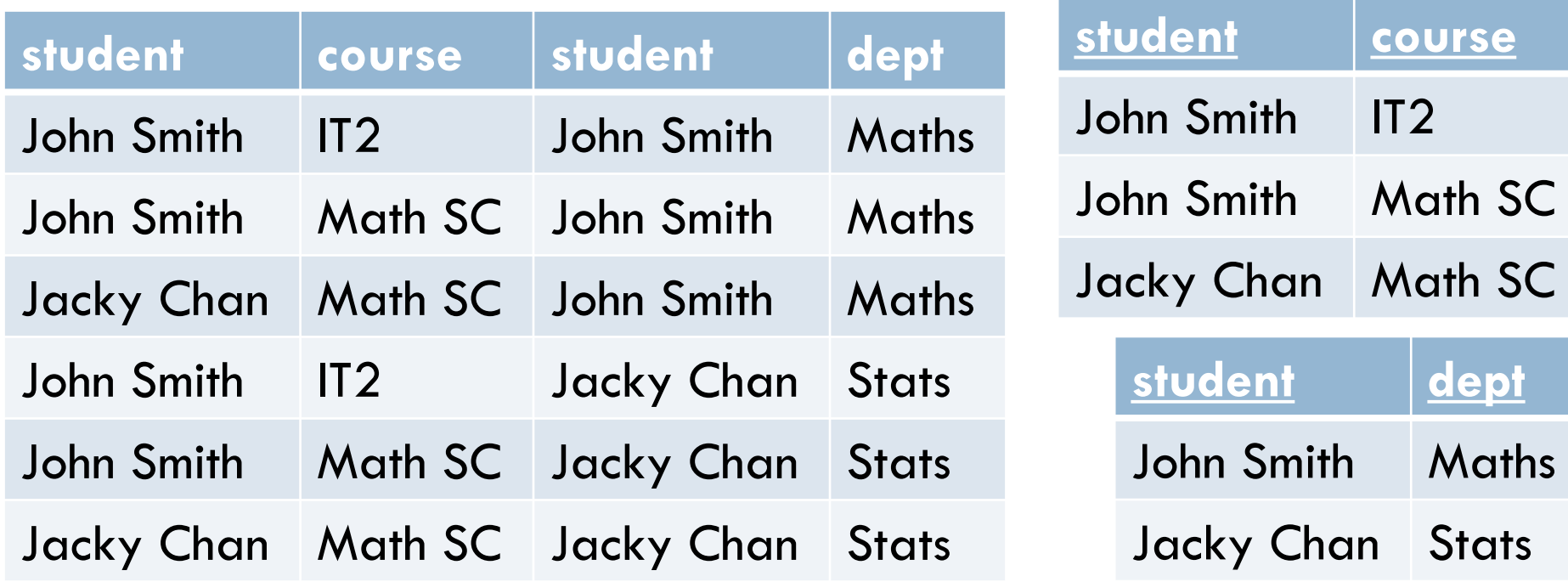

# □ SELECT \* FROM Enroll, Offer WHERE Enroll.student

#### = Major.student

ผลลัพธ์ที่ได้จะเป็น Inner Join

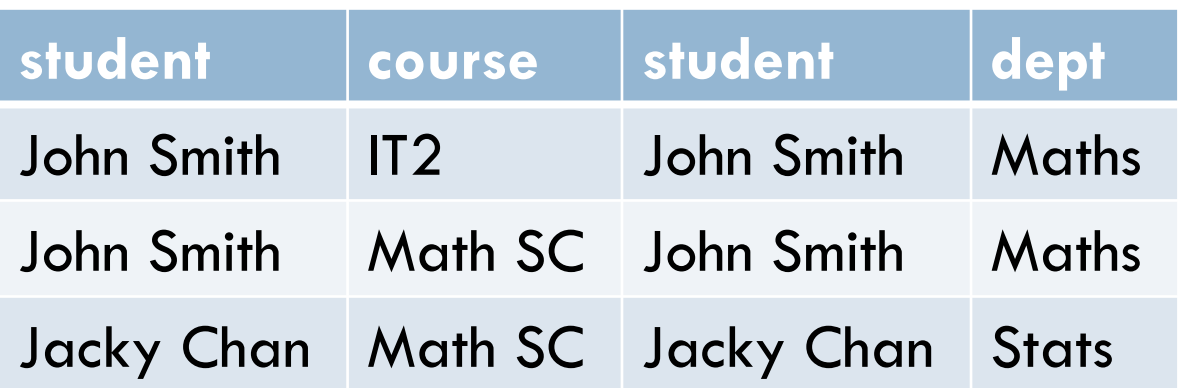

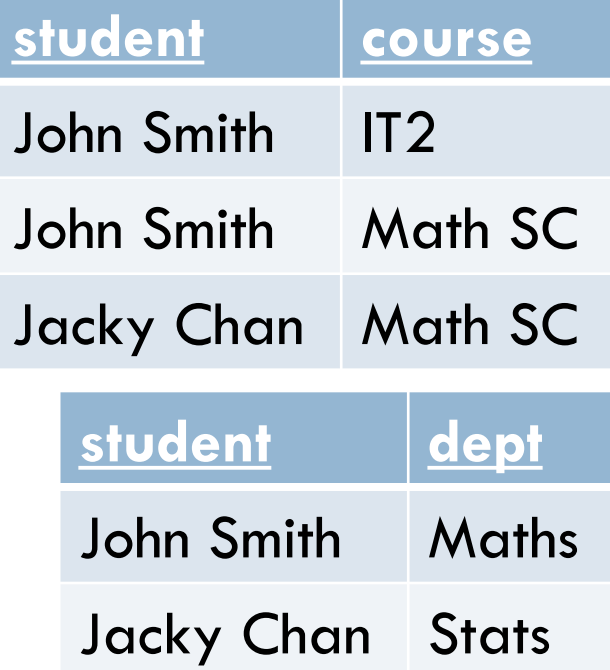

#### □ SELECT dept FROM Enroll, Offer WHERE  $Enroll.stdout = Major.stdout$

ี ผลลัพธ์ที่ได้จะมี Maths ซ้ำกันสองครั้ง

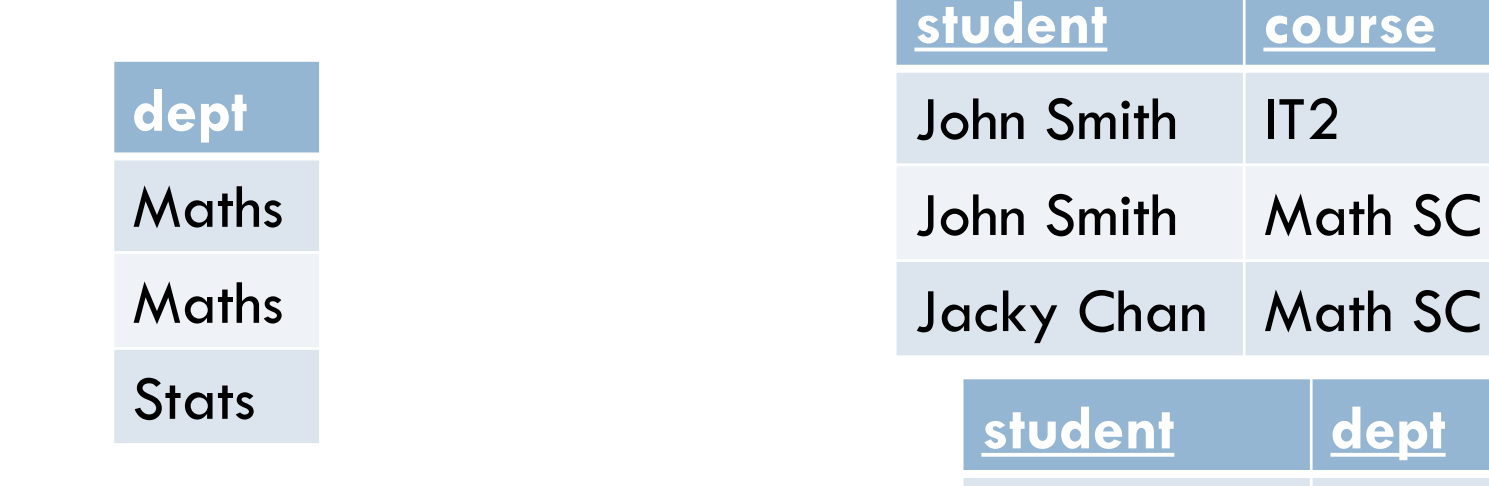

John Smith Maths

Jacky Chan Stats

#### □ SELECT DISTINCT dept FROM Enroll, Offer WHERE  $Enroll.student = Major.student$

□ ใช้คำสั่ง DISTINCT เพื่อกำกัดตัวซ้ำ

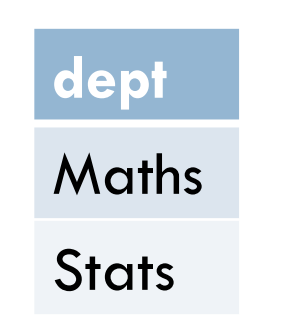

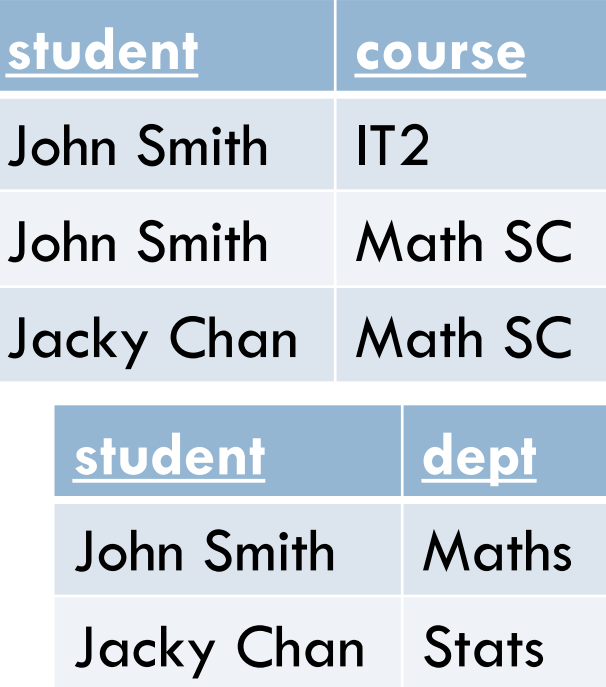

## INSERT Statement

□ INSERT เป็นคำสั่งสำหรับการเพิ่มข้อมูลในตาราง โดยมีโครงสร้างดังนี้

INSERT INTO ชื่อตาราง VALUES ('ค่าที่1', 'ค่าที่2',…)

ซึ่งแต่ละค่านั้นจะต้องเรียงตาม Attribute ในตารางนั้นให้ครบ

ถ้าต้องการเพิ่มชื่อนักศึกษาคนใหม่ที่ชื่อ Johnny Depp

INSERT INTO Students VALUES ('Johnny Depp', 'Kentucky', '502-564-4581')

 $\Box$  ถ้า Johnny Depp เลือกวิชาเอกเป็นสถิติ

#### INSERT INTO Major VALUES ('Johnny Depp', 'Stats')

ถ้า Johnny Depp ลงวิชา IT2

#### INSERT INTO Enroll VALUES ('Johnny Depp', 'IT2')

 $\Box$  Tom Hanks เป็นนักศึกษาใหม่เอกฟิสิกส์และลงเรียนวิชา Quantum INSERT INTO Students VALUES ('Tom Hanks', 'California', '925-671-CITY'); INSERT INTO Major VALUES ('Tom Hanks', 'Physics'); INSERT INTO Enroll VALUES ('Tom Hanks', 'Quantum'); Students(name, addr, tel) Courses(name, type) Depts(name, addr, tel) Enroll(student, course) Major(student, dept) Offer(dept, course, credit)

### DELETE Statement

□ DELETE เป็นคำสั่งสำหรับการลบข้อมูลในตาราง โดยมีโครงสร้างดังนี้

DELETE FROM ชื่อตาราง WHERE เงื่อนไขของบรรทัดที่ต้องการลบ

ถ้าไม่ใส่เงื่อนไขที่ต้องการลบ จะถือว่าลบทุกแถวของตาราง

# DELETE Statement Example

 $\Box$  ถ้า John Smith ดรอปวิชา IT2

DELETE FROM Enroll WHERE student  $=$  'John Smith'  $AND$  course  $=$  'IT2'

# DELETE Statement Example

 $\Box$  ถ้า IT2 ปิดครอสเนื่องจากจำนวนนักเรียนไม่พอ

DELETE FROM Offer WHERE course  $=$  'IT2'; DELETE FROM Enroll WHERE course  $=$  'IT2';

# DELETE Statement Example

□ ถ้า John Smith ลาออกจากการเป็นนักศึกษา

DELETE FROM Students WHERE name  $=$  'John Smith'; DELETE FROM Enroll WHERE student  $=$  'John Smith'; DELETE FROM Major WHERE student  $=$  'John Smith';

# DELETE Statement Remark

- □ โดยทั่วไปแล้วเราการลบข้อมูลออกจากฐานข้อมูลจะต้องคำนึงถึง ความสัมพันธ์ของข้อมูลนั้นด้วย มิเช่นนั้นแล้วอาจจะเกิดปัญหาข้อมูลไม่ ถูกต้อง
- □ หากไม่จำเป็น ไม่ควรลบข้อมูลจากตารางที่เป็น Entity ข้อมูลที่ลบแล้วไม่สามารถกู้คืนหรือ Undo ได้ดังนั้นควรตรวจสอบ Query ให้ดีก่อนใช้งาน

### UPDATE Statement

□ UPDATE เป็นคำสั่งสำหรับการแก้ไขข้อมูลในตาราง โดยมีโครงสร้างดังนี้

#### UPDATE ชื่อตาราง

SET attribute1='value1', attribute2='value2', ... WHERE เงื่อนไขของบรรทัดที่ต้องการแก้ไข

ถ้าไม่ใส่เงื่อนไขที่ต้องการลบ จะถือว่าลบทุกแถวของตาราง

### UPDATE Statement Example

 $\Box$ ถ้า John Smith เปลี่ยนเบอร์โทรเป็น 123-456-7890

UPDATE Students  $SET$  tel = '123-456-7890' WHERE name  $=$  'John Smith'

# UPDATE Statement Example

 $\Box$ ถ้า John Smith เปลี่ยนวิชาเอกเป็นคณิตศาสตร์

UPDATE Major  $SET$  dept  $=$  'Maths'  $W$ HERE student  $=$  'John Smith'

# UPDATE Statement Example

 $\Box$  ถ้า John Smith เปลี่ยนชื่อเป็น Jonathan Smith UPDATE Students  $SET$  name  $=$  'Jonathan Smith' WHERE name  $=$  'John Smith'; UPDATE Enroll  $SET$  student  $=$  'Jonathan Smith' WHERE student  $=$  'John Smith'; UPDATE Major SET student  $=$  'Jonathan Smith' WHERE student  $=$  'John Smith'

# Key Consensus

- $\Box$  จะสังเกตว่าการเปลี่ยนค่า Key ของหนึ่งตารางมีผลต่อ Key ที่เชื่อมโยง กันในตารางอื่น ๆ ดังนั้นเราจึงนิยมใช้ ID ตัวเลขเป็น Key เพื่อให้การ แก้ไขเป็นไปอย่างรวดเร็ว
- □ ข้อเสียคือคำสั่งอื่นบนตารางความสัมพันธ์จำเป็นต้องดึงข้อมูลจากตาราง Entity เสมอ

UPDATE Students SET name  $=$  'Jonathan Smith' WHERE name  $=$  'John Smith'

Students(sid, name, addr, tel) Courses(cid, name, type) Depts(did, name, addr, tel) Enroll(sid, cid) Major(sid, did) Offer(did, cid, credit)

### Key Consensus

□ สมมติว่าใช้ ID เป็น Key แล้วเราต้องการทราบว่านักศึกษาที่ชื่อ John Smith เรียนวิชาใดบ้าง

SELECT Courses.name FROM Students, Enroll, Courses WHERE Students.sid  $=$  Enroll.sid  $AND$  Courses.cid = Enroll.cid

Students(sid, name, addr, tel) Courses(cid, name, type) Depts(did, name, addr, tel) Enroll(sid, cid) Major(sid, did) Offer(did, cid, credit)

 $AND$  Students.name  $=$  'John Smith'

### Key Consensus

 $\square$  สำหรับคำสั่ง INSERT และ DELETE เราจำเป็นต้องรู้ค่า ID ของสิ่งที่ ต้องการเพิ่มหรือลบข้อมูลในตารางความสัมพันธ์ เพราะฉะนั้นเวลาเขียนโปรแกรมในภาษา PHP เราควรจะเก็บค่า ID ของ ผู้ใช้ปัจจุบันไว้เสมอ (เราจะได้เรียนการจดจำค่าในคาบต่อไป)

> Students(sid, name, addr, tel) Courses(cid, name, type) Depts(did, name, addr, tel) Enroll(sid, cid) Major(sid, did) Offer(did, cid, credit)

### More Examples

ถ้าอยากทราบว่าแต่ละวิชามีนักเรียนลงทะเบียนกี่คน

#### SELECT course, COUNT(student) FROM Enroll GROUP BY course

# More Examples

ถ้าอยากทราบว่าแต่ละภาควิชามีนักเรียนลงทะเบียนเรียนวิชา IT2 กี่คน

SELECT Major.dept, COUNT(student)

FROM Enroll, Major

WHERE Enroll.course  $=$  'IT2'

 $Enroll.stdout = Major.stdout$ 

GROUP BY dept

#### References

http://www.w3schools.com/sql